## **CSE 143 Lecture 20 Abstract classes**

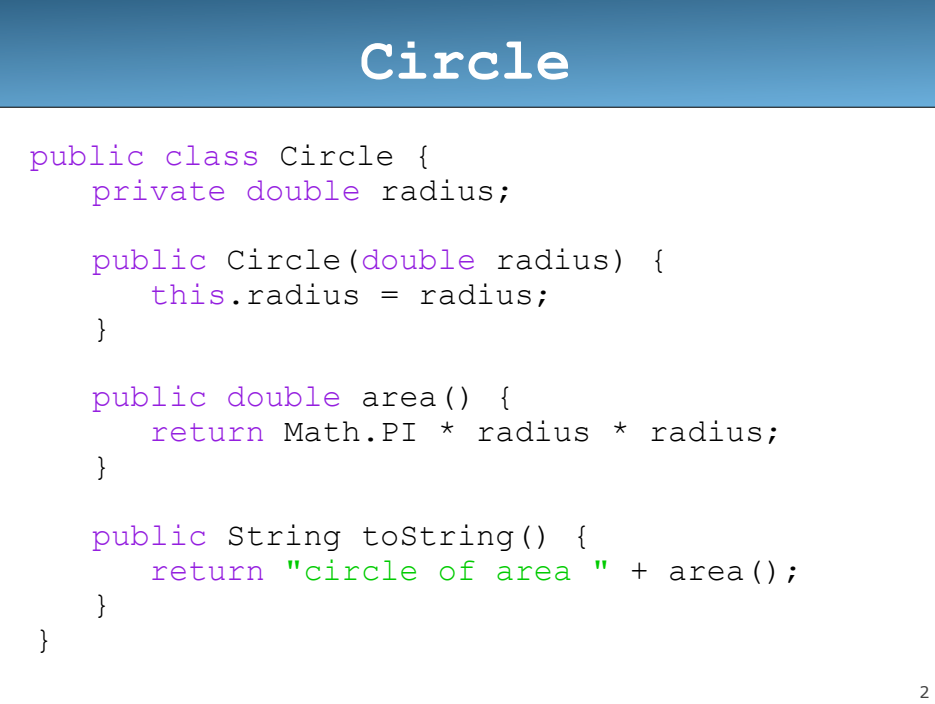

## **Rectangle**

```
3
 public class Rectangle { private double length; private double width; 
     public Rectangle(double length, double width) { 
           this. length = length;<br>this.width = width;
       } 
      public double area() {<br>return length * width;
       } 
      public String toString() {<br>return "rectangle of area " + area();
       } 
 }
```

```
4
                     Square
 public class Square { 
    private double length; 
    public Square(double length) { 
        this.length = length; 
     } 
    public double area() { 
       return length * length; 
     } 
    public String toString() { 
        return "square of area " + area(); 
     } 
}
```
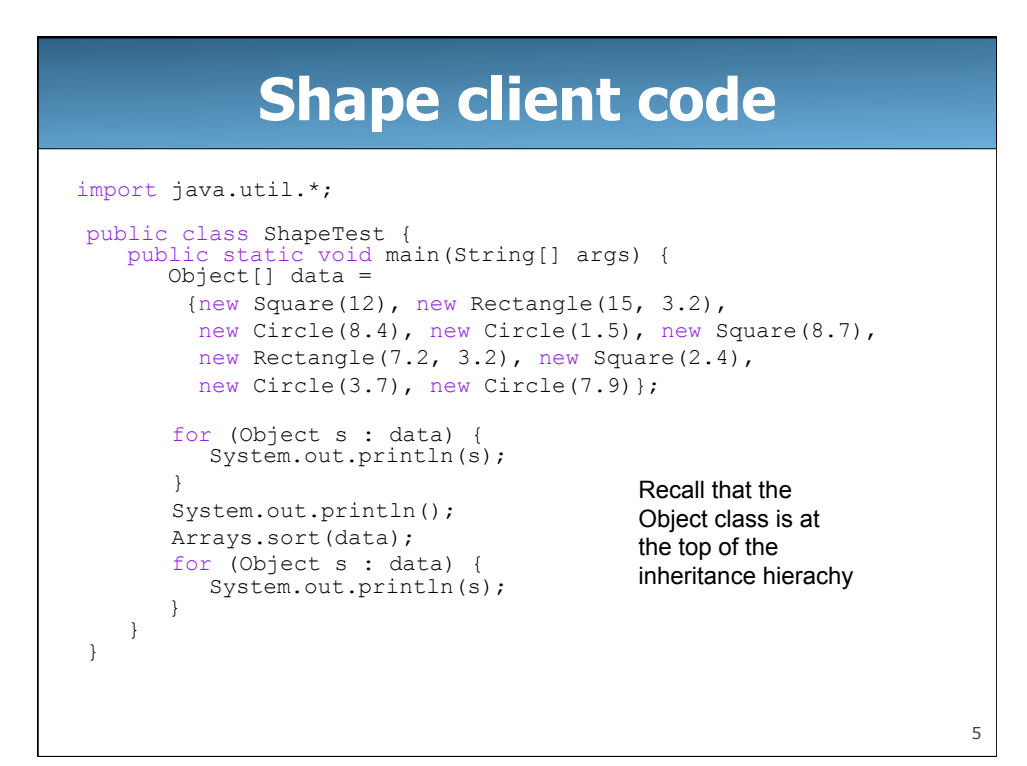

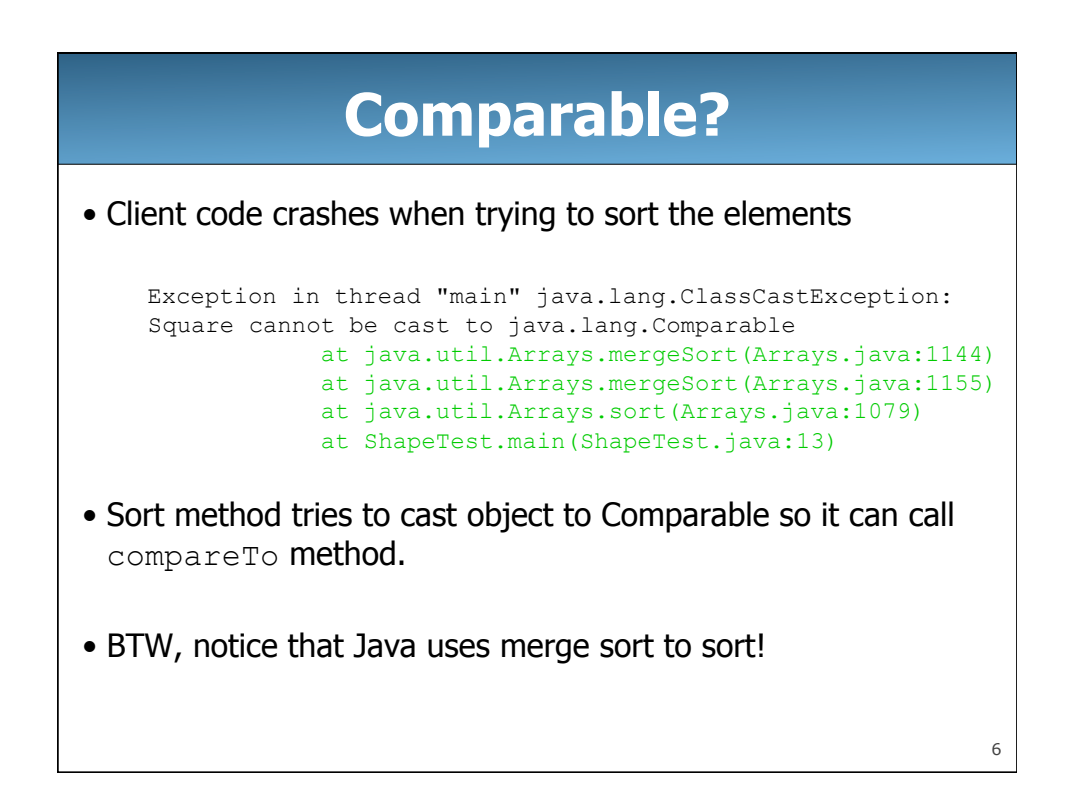

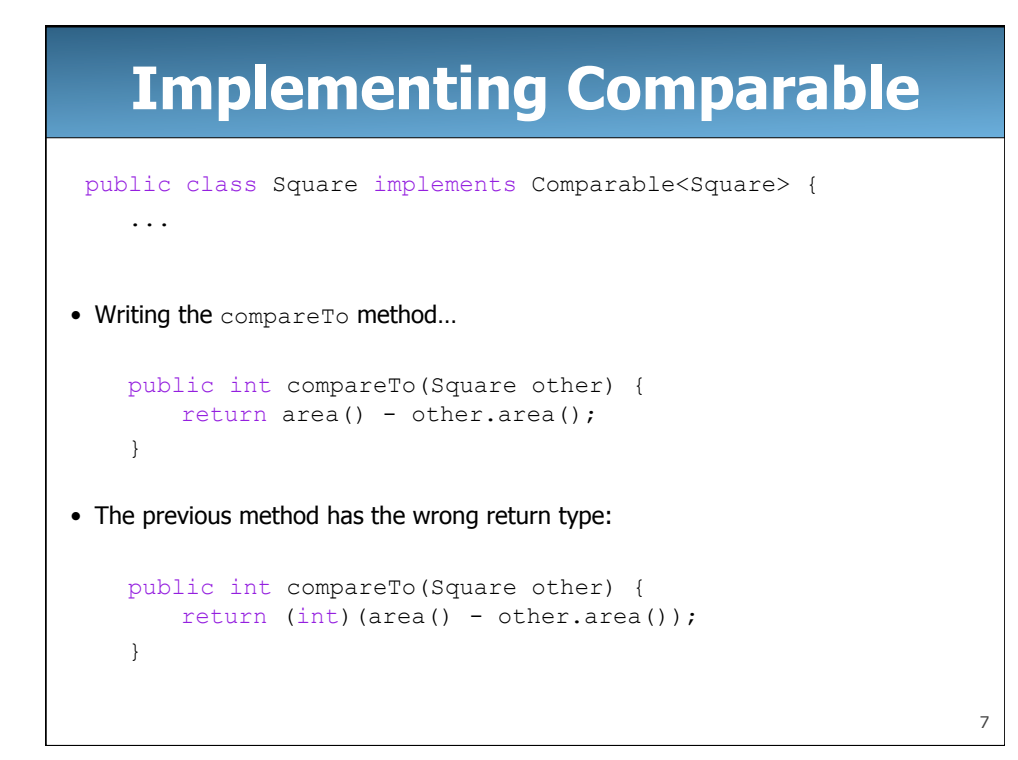

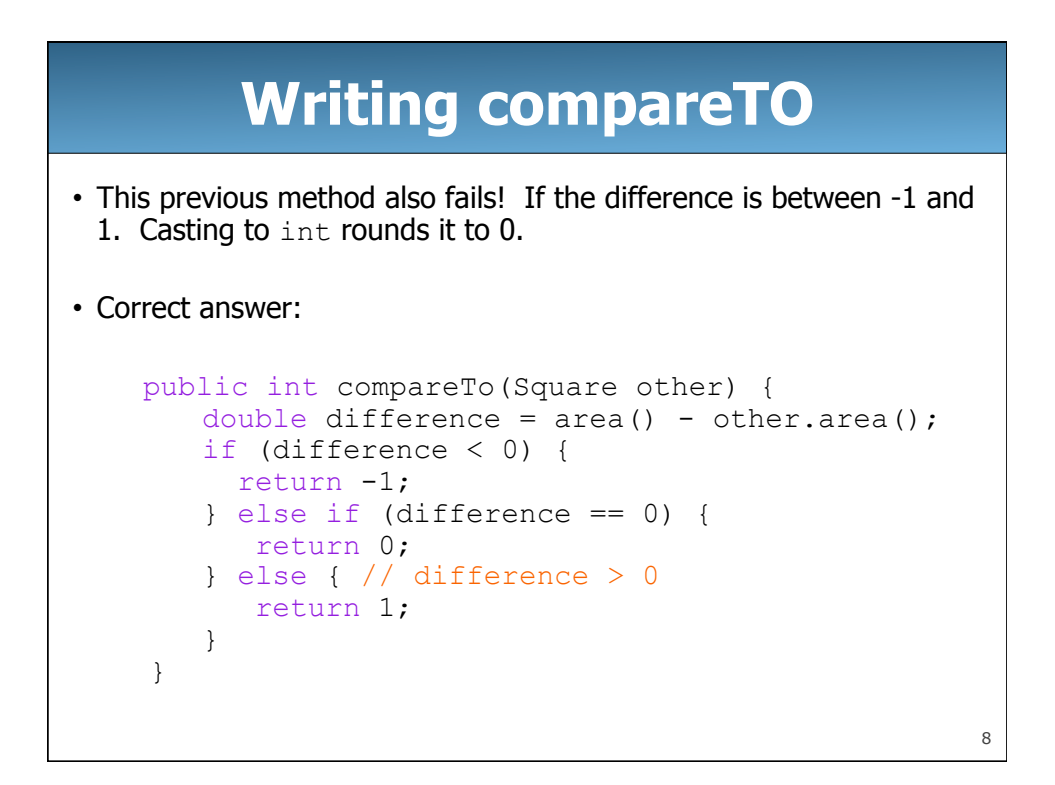

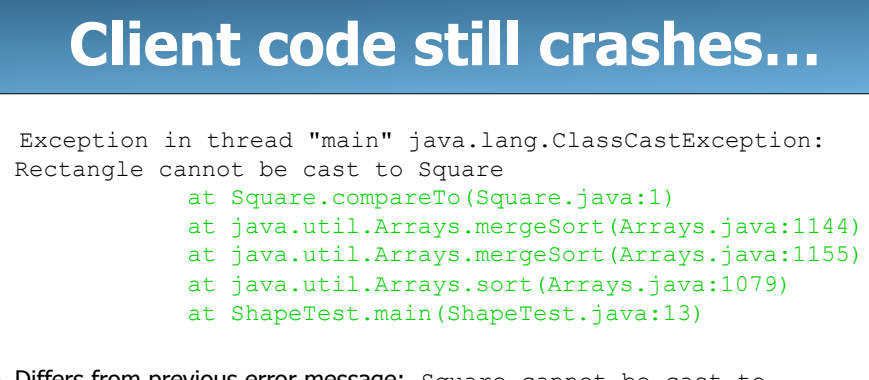

- Differs from previous error message: Square cannot be cast to java.lang.Comparable
- Currently Squares and Rectangles are not related to each other.

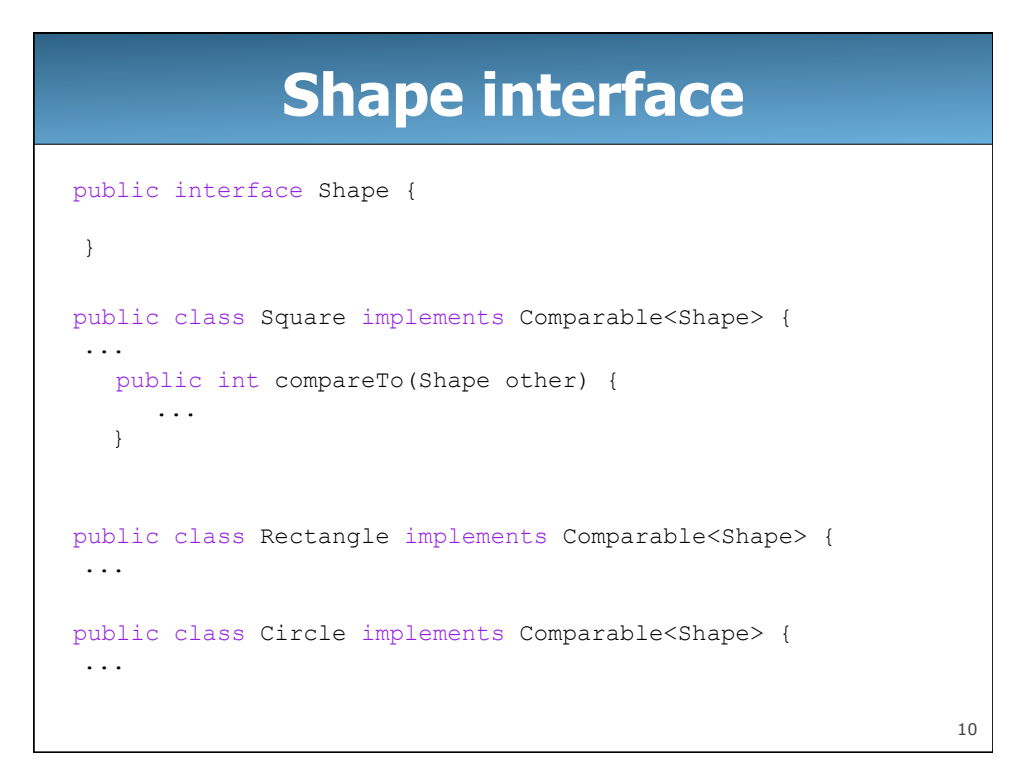

9

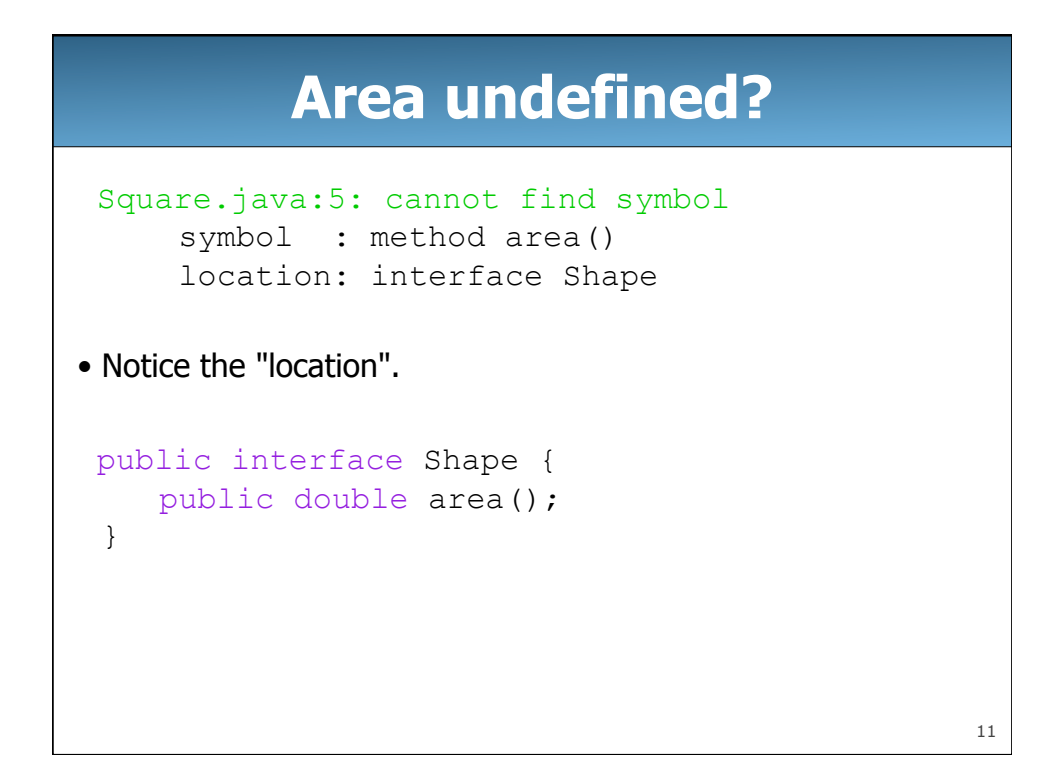

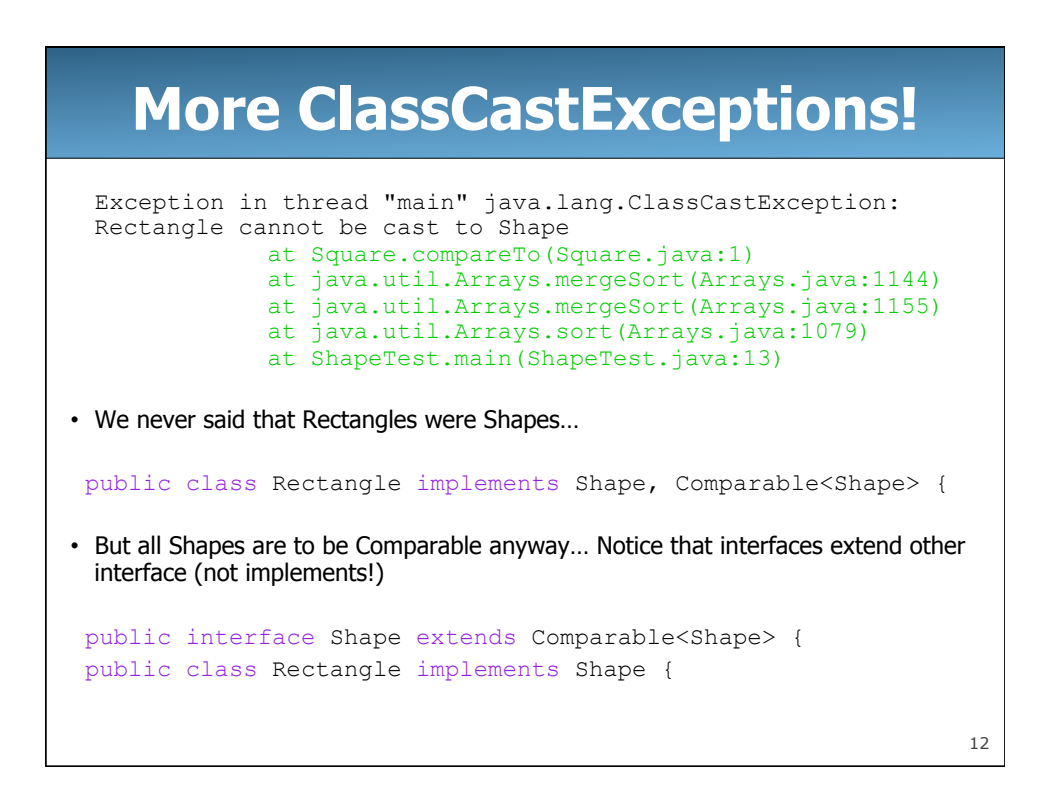

```
13
             Modified client code 
 import java.util.*; 
 public class ShapeTest { public static void main(String[] args) { Shape[] data = 
           {new Square(12), new Rectangle(15, 3.2), 
          new Circle(8.4), new Circle(1.5), new Square(8.7),
          new Rectangle(7.2, 3.2), new Square(2.4),
          new Circle(3.7), new Circle(7.9)};
          for (Shape s : data) { System.out.println(s); 
 } 
         System.out.println(); 
         Arrays.sort(data); 
         for (Shape s : data) { System.out.println(s); 
   } 
      } 
 }
```
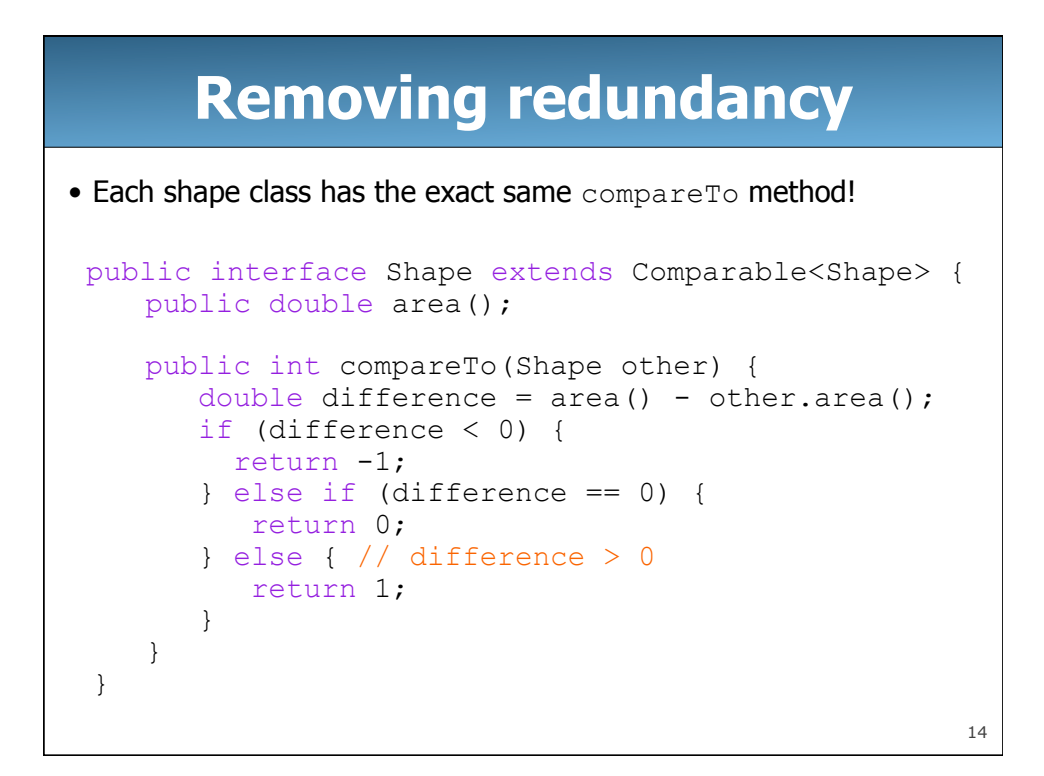

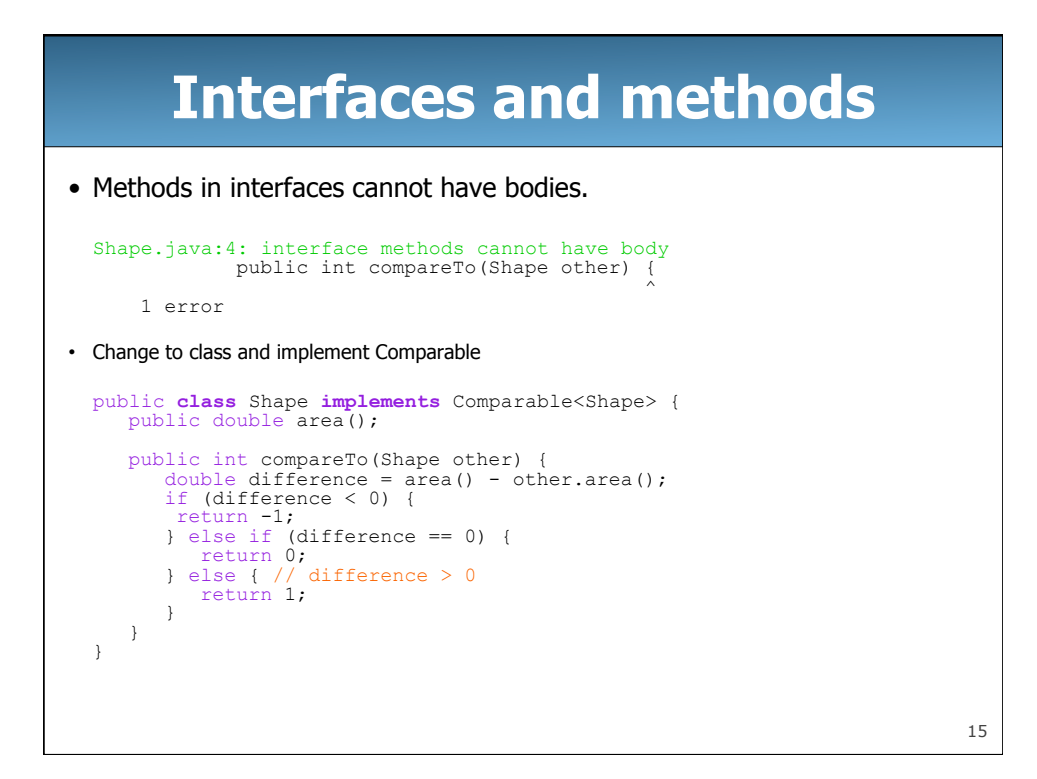

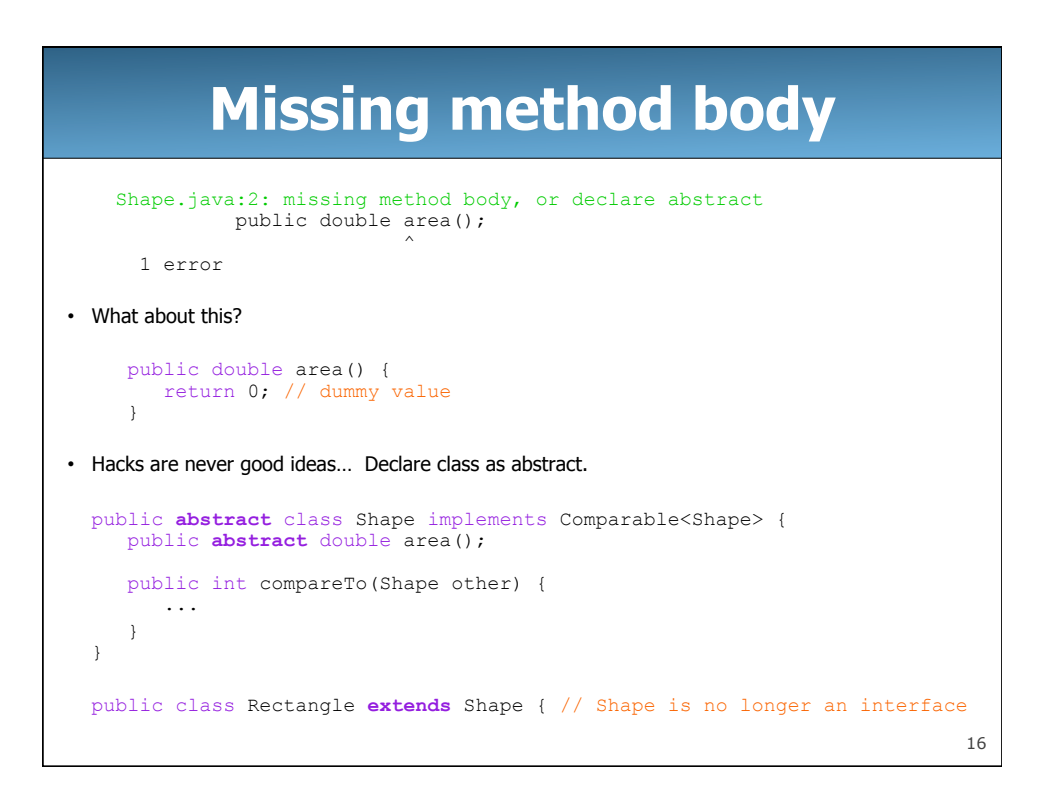

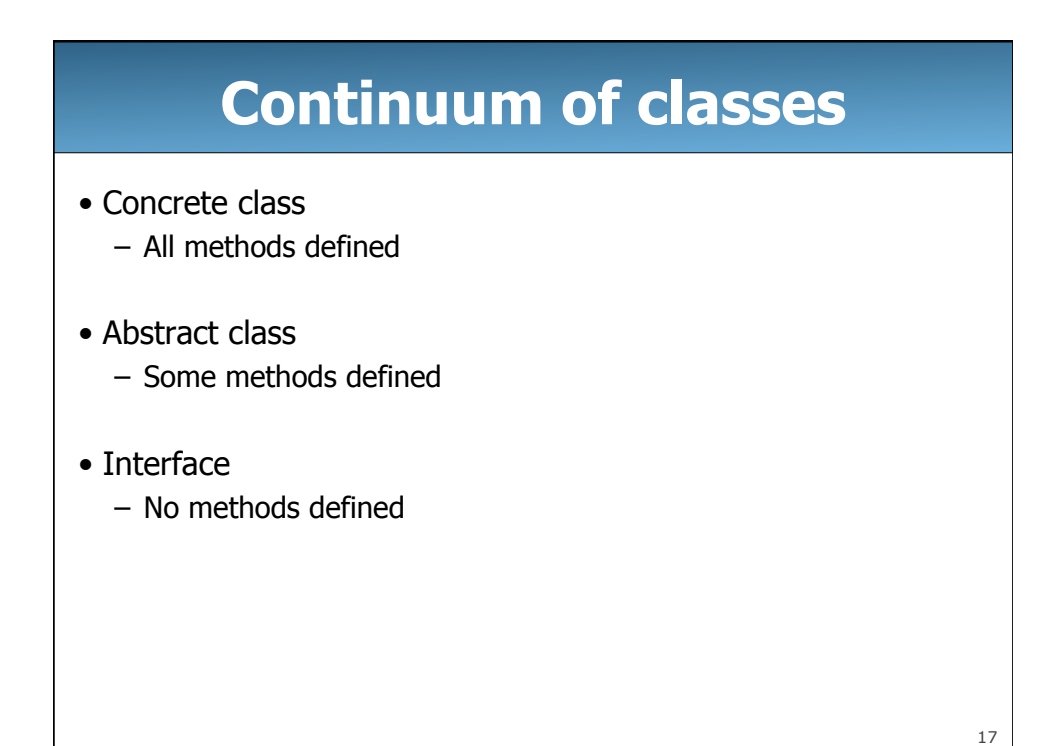

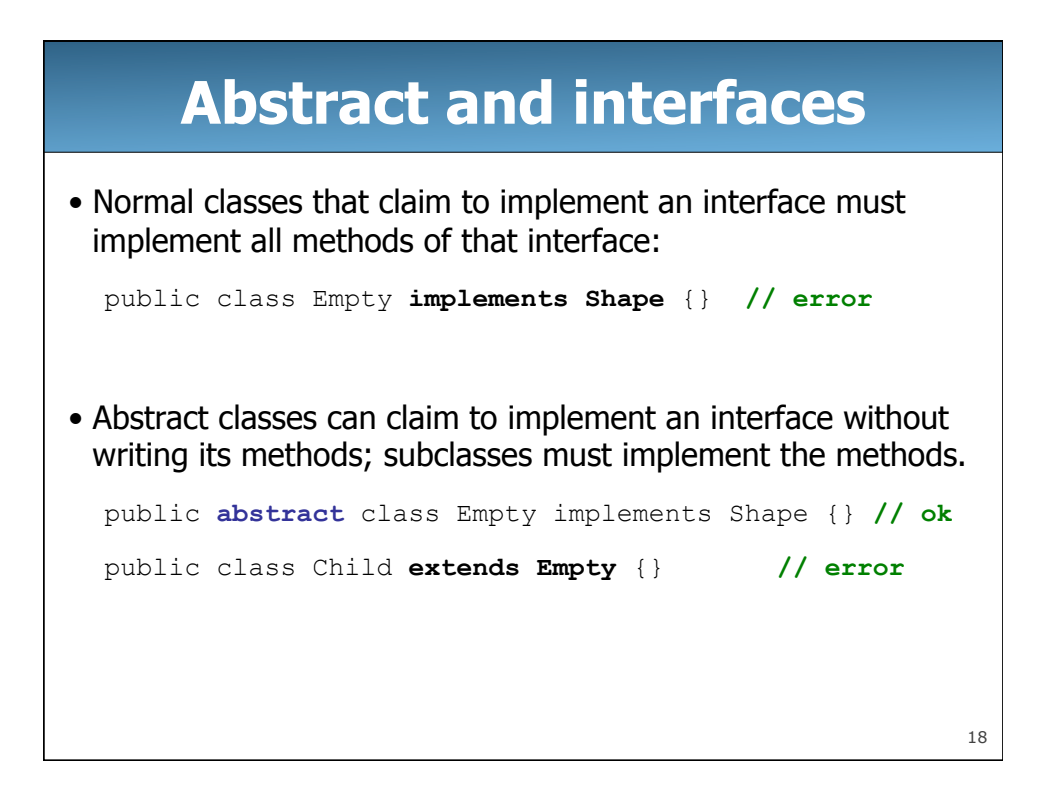

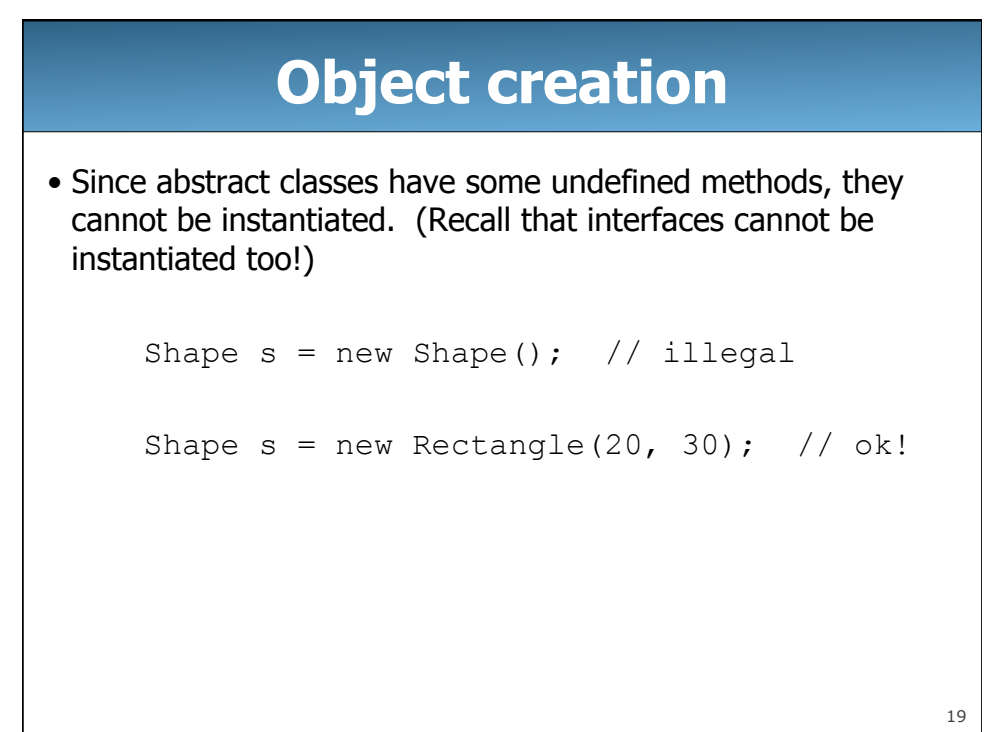

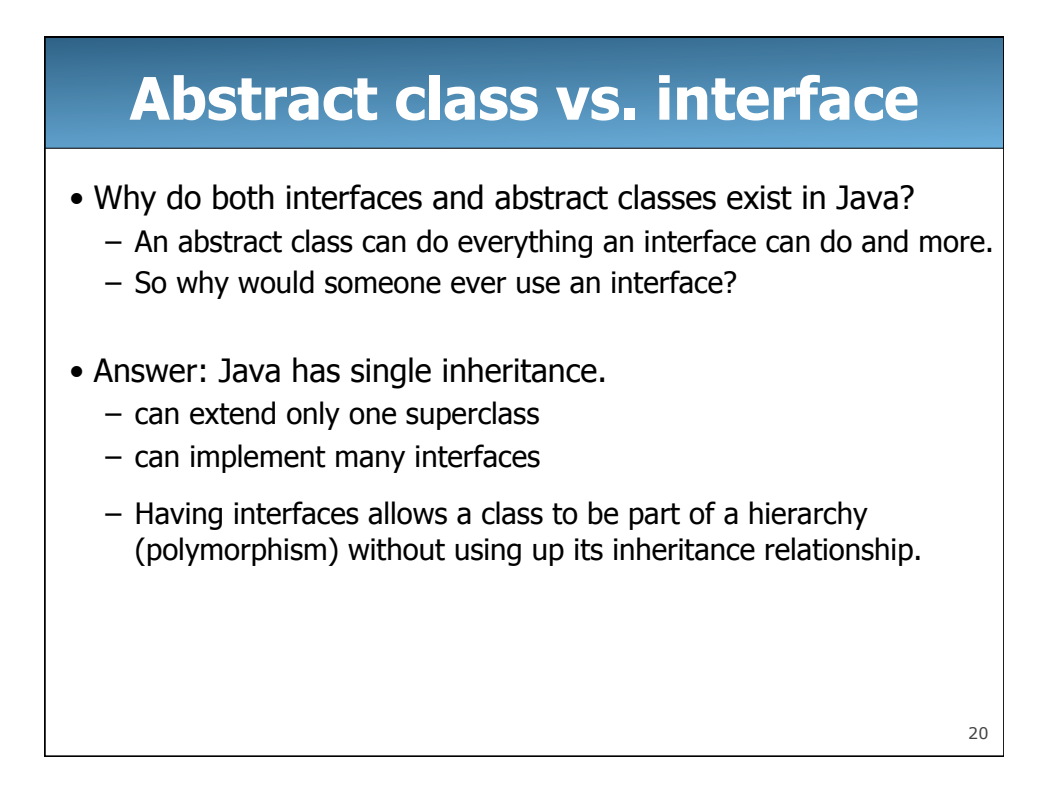

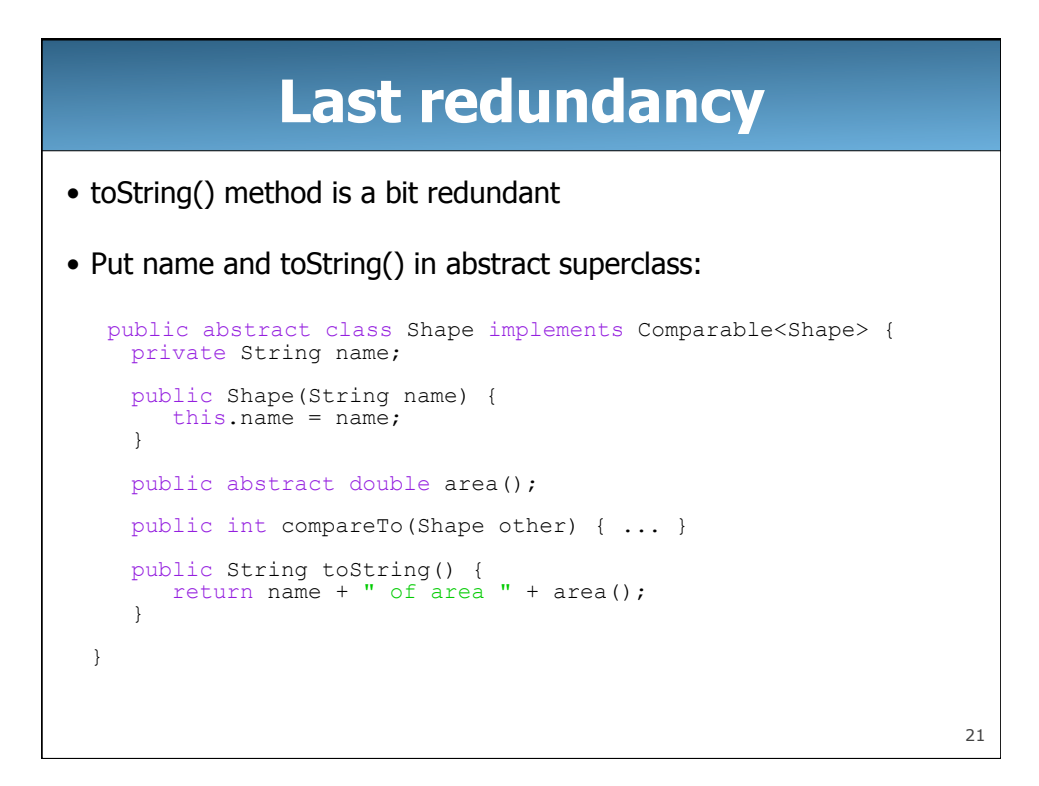

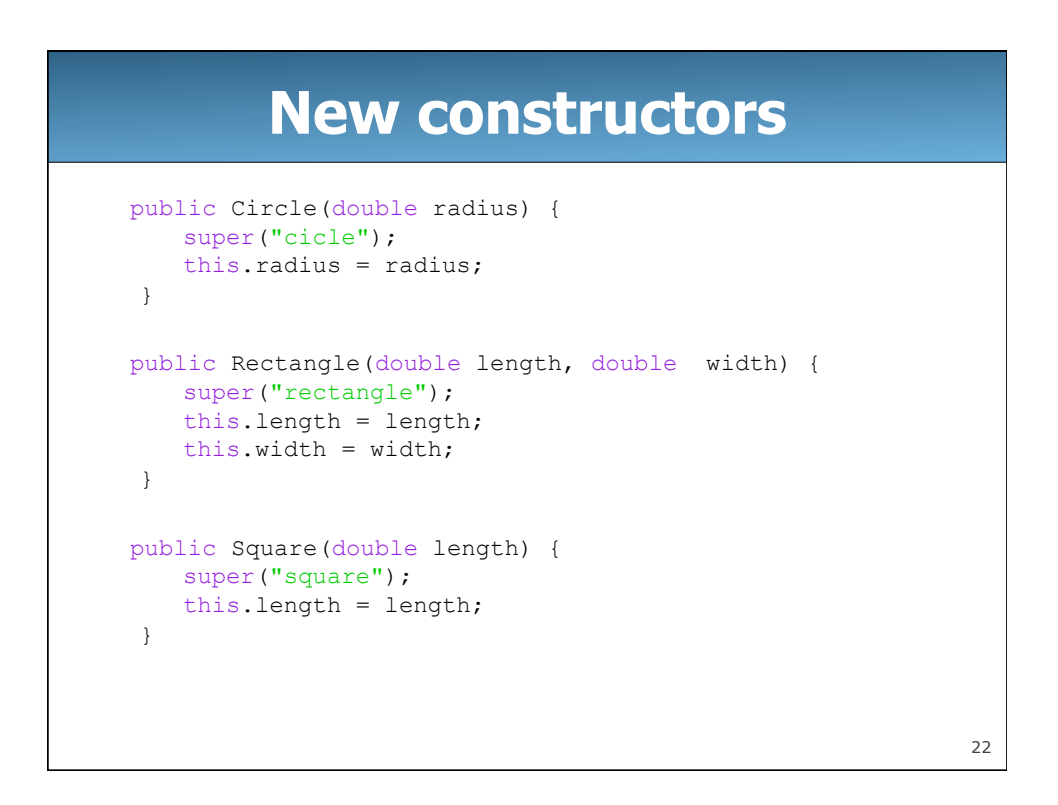

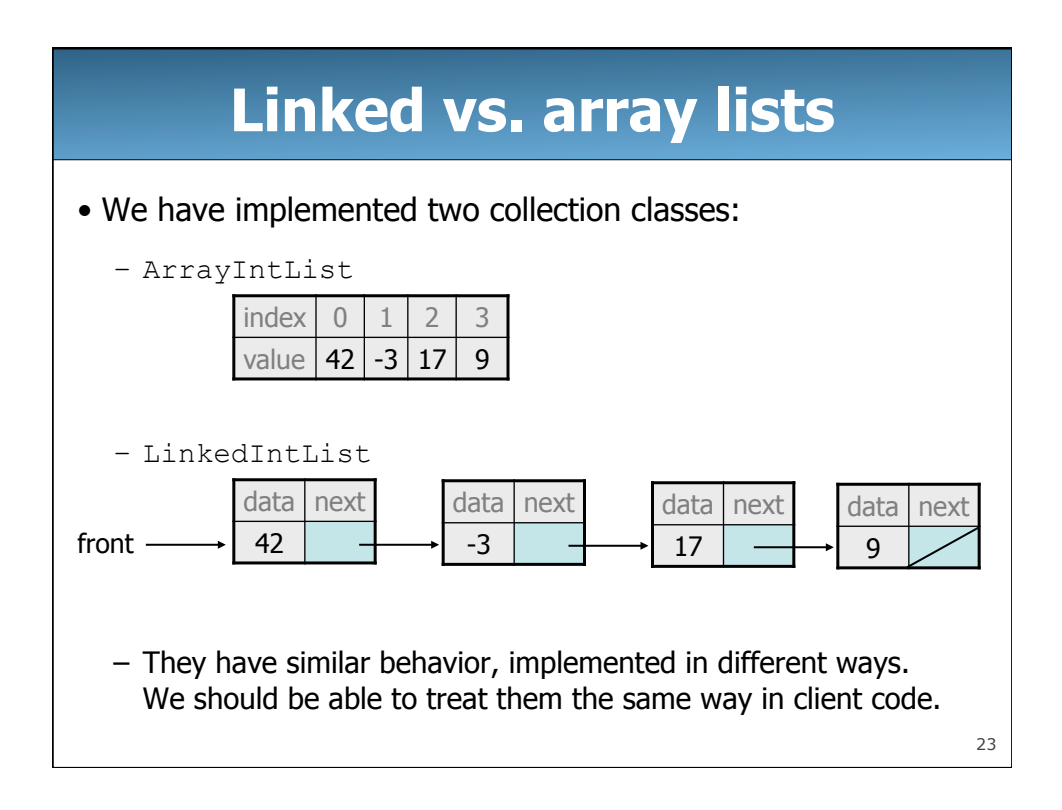

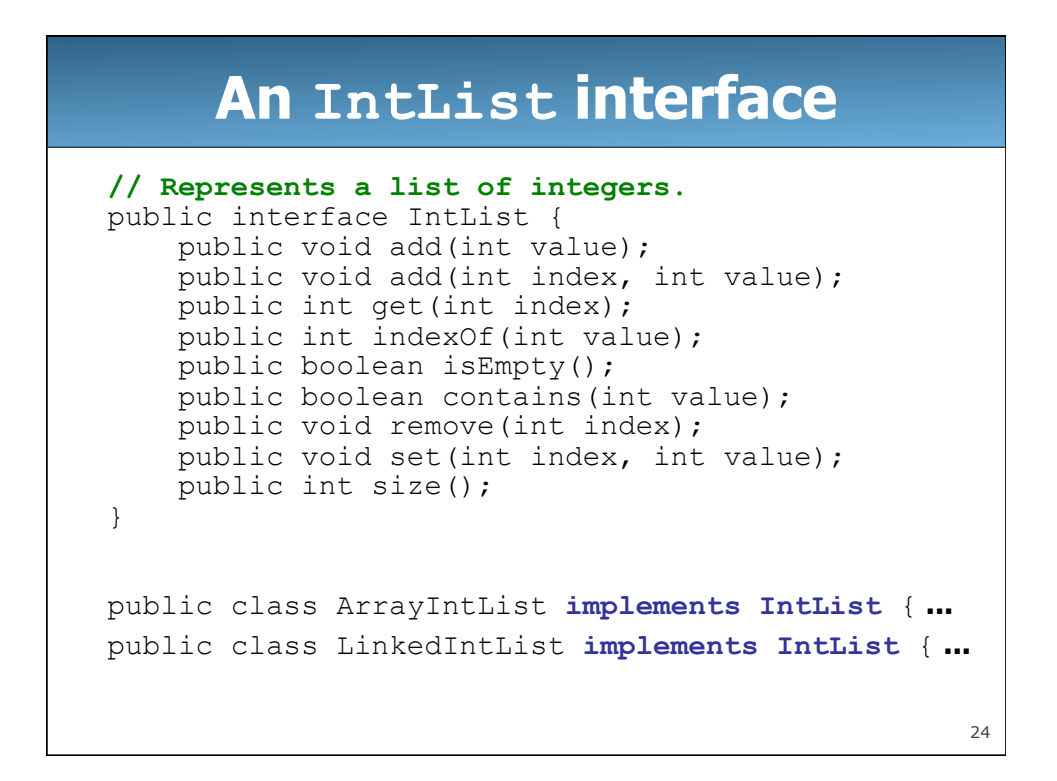

## **An abstract list class**

```
25
// Superclass with common code for a list of integers 
public abstract class AbstractIntList implements IntList { 
     public void add(int value) { 
         add(size(), value); 
     } 
     public boolean contains(int value) { 
        return indexOf(value) >= 0; } 
     public boolean isEmpty() { 
       return size() == 0; } 
} 
public class ArrayIntList extends AbstractIntList { ... 
public class LinkedIntList extends AbstractIntList { ...
```
## 26 **Putting it all together // Superclass with common code for a list of integers**  public abstract class **AbstractList<E>** implements **List<E>** { public void add(**E** value) { add(size(), value); } public boolean contains(**E** value) { return indexOf(value)  $>= 0;$  } public boolean isEmpty() { return size() ==  $\overrightarrow{0}$ ; } } public class **ArrayList<E>** extends **AbstractList<E>** { **...**  public class **LinkedList<E>** extends **AbstractList<E>** { **...**  See: http://download.oracle.com/javase/6/docs/api/java/util/AbstractList.html